**ISTITUTO TECNICO TECNOLOGICO**

# **STATALE**

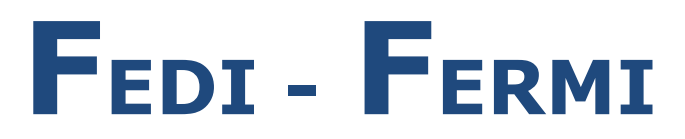

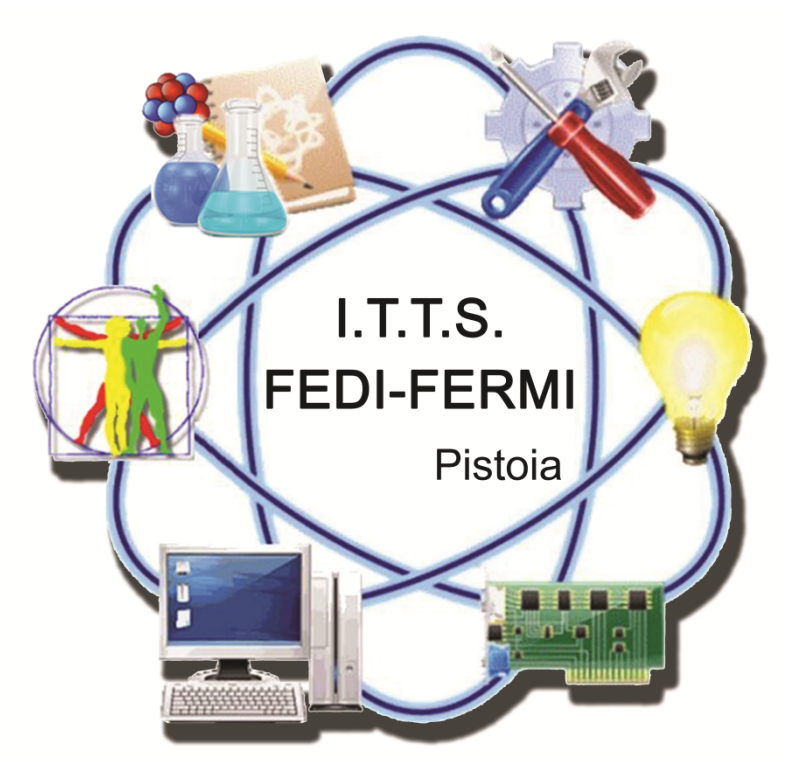

## *Piano Triennale dell'Offerta Formativa* **aa.ss. 2022/25**

**AMPLIAMENTO E POTENZIAMENTO DELL'OFFERTA FORMATIVA**

### AMPLIAMENTO E POTENZIAMENTO DELL'OFFERTA FORMATIVA

L'ITTS è agenzia formativa accreditata presso la Regione Toscana - **Codice: PT0637**.

La scuola offre un articolato ampliamento dell'offerta formativa, con l'obiettivo prioritario di privilegiare l'aspetto tecnico-scientifico che caratterizza il corso di studi, ma riservando comunque una parte all'ambito artistico-letterario per offrire agli studenti strumenti di espressione e comunicazione diversificati.

L'ITTS promuove, con attività mirate, l'accoglienza e l'integrazione culturale degli studenti stranieri. Rimangono inoltre fondamentali i due ambiti della lotta alla dispersione e dell'educazione alla salute.

#### **OBIETTIVI GENERALI**

- Accogliere i nuovi studenti, promuovere le iniziative relative all' innalzamento dell' obbligo scolastico, promuovere l'orientamento, combattere la dispersione, favorire il successo scolastico
- Favorire l'integrazione degli studenti stranieri
- Promuovere la multiculturalità nella scuola;
- Promuovere un'approfondita conoscenza della lingua straniera. L'Istituto promuove tutte le attività che permettono la realizzazione degli obiettivi definiti dal Trattato di Lisbona nel marzo del 2000 e dalla C.M. 358 che auspica " la crescita personale,attraverso l'ampliamento degli orizzonti culturali e l'educazione alla comprensione internazionale e alla pace". Pertanto l'Istituto è in contatto con Intercultura, associazione no-profit che si occupa di scambi giovanili con programmi di soggiorno anche di durata annuale sia per gli studenti italiani all'estero che per gli stranieri in Italia. Favorisce altresì esperienze di scambio di classi di alunni con l'estero
- Preparare cittadini pronti a rispondere alle nuove esigenze di mobilità in ambito comunitario e allo scopo di formare tecnici pronti a confrontarsi con il mondo del lavoro anche in ambito internazionale, l'Istituto offre a tutti gli studenti:
	- la possibilità di frequentare un corso per ottenere le certificazioni K.E.T., P.E.T. E F.C.E. Queste certificazioni attestano la conoscenza della lingua straniera a diversi livelli e, oltre ad essere riconosciuta dalla maggior parte delle Università, è ampiamente accettata per l'impiego in posti di lavoro attinenti l'informatica, le costruzioni, la meccanica, la produzione.
	- l'opportunità di affrontare lo studio di contenuti disciplinari non linguistici in Lingua Straniera (CLIL – Content Language Integrated Learning). Pertanto alcuni argomenti delle materie tecniche vengono trattati direttamente in Lingua Straniera.
	- L'occasione di sperimentare in maniera diretta la "comunicazione viva", grazie alla presenza di un madre lingua nominato dal MIUR che coopera con gli insegnanti di Lingua Straniera in tutte le classi.
- Educare alla flessibilità, promuovere la disponibilità al cambiamento, alla innovazione tecnologica ed all'apprendimento continuo.

Sviluppare il rapporto con il territorio.

● Educare alla salute ed al rispetto dell'ambiente

- Promuovere la formazione di cittadini europei
- Promuovere e valorizzare le eccellenze (corsi integrativi, partecipazione a gare)
- Favorire lo sviluppo delle attività motorie
- Promuovere la formazione di docenti e personale ATA.

#### *L'area di progetto*

#### **Definizione**

L'area di progetto consiste nello sviluppo di progetti di ricerca interdisciplinare che affrontano un tipico problema della conoscenza o un problema pratico di rilevante interesse per l'indirizzo di studio.

Si tratta di una **didattica attiva per progetti** che ha la finalità di permettere l'apprendimento anche attraverso un lavoro di ricerca/azione: lo studente si pone di fronte a problemi reali che devono essere risolti attivando una serie di capacità non necessariamente legate alle discipline coinvolte.

L'area di progetto è un momento molto significativo del processo di formazione poiché gli studenti vengono coinvolti attivamente e in prima persona grazie alla costituzione di uno spazio-tempo appositamente dedicato.

Si tratta di un'iniziativa didattica che assume una particolare rilevanza anche come strumento per il sostegno degli studenti, cioè come mezzo per aiutare gli studenti in difficoltà nell'apprendimento potendo permettere il raggiungimento degli obiettivi disciplinari attraverso una strada diversa da quella della lezione frontale; permette anche di valorizzare le eccellenze.

L'area di progetto é prevista per le classi del triennio degli indirizzi e possono articolarsi in uno, due o tre anni ed eventualmente interconnessa con l'alternanza scuola-lavoro

L'obiettivo è quello di realizzare una collaborazione tra le due componenti: lo studente non più spettatore passivo ma protagonista, l'insegnante non solo dispensatore di sapere ma facilitatore del processo di apprendimento.

In concreto un progetto presenta le seguenti caratteristiche:

- Inizia con la definizione di un tema da trattare
- Si conclude sempre con un prodotto di cui siano stati definiti in partenza caratteristiche e utilizzo cercando, quando possibile, di privilegiare obiettivi formativi coerenti con la società e la realtà locale economico-produttiva
- Si articola in una serie di attività di vario genere delle quali, almeno alcune, non siano la ripetizione meccanica di pratiche già sperimentate
- Coinvolge gli studenti e le studentesse in tutte le decisioni importanti, dalla definizione del tema alla scelta delle metodologie
- Si svolge come lavoro di gruppo in modo da favorire la collaborazione, il confronto e la solidarietà
- Può presentare una committenza pubblica o privata. In questo modo si passa da una simulazione a un'attività abbastanza simile a un'attività professionale vera e propria. La committenza può essere:
	- Interna, quando commissionata dalla scuola e comunque un soggetto esterno alla classe
	- Esterna, quando viene commissionata da una struttura pubblica o privata esterna alla scuola
	- Esterna implicita, quando la scuola elabora il progetto e lo propone all'esterno

#### **Obiettivi**

● Attribuire allo studente un ruolo attivo, di protagonista, allo scopo di valorizzare le conoscenze, le competenze e le abilità in suo possesso

- Motivare lo studente proponendo una attività finalizzata ad un risultato
- Chiedere allo studente una **assunzione di responsabilità** nel raggiungimento del risultato del progetto
- Abituare lo studente a lavorare in gruppo
- Abituare lo studente a valutare le risorse a disposizione, a gestirle, a pianificare il lavoro, a rispettare le scadenze e ad arrivare al risultato
- Abituare lo studente a cercare informazioni, a comunicare e a negoziare con gli altri studenti e studentesse e con i docenti
- Promuovere lo sviluppo, da parte dello studente; di capacità trasversali e l'acquisizione di competenze operative

#### **Tipologie**

Vengono presentate alcune tipologie di progetto, fermo restando la possibilità di definizione da parte del Consiglio di Classe di esperienze concrete differenti:

- Microprogetti: progetti per apprendere conoscenze e competenze specifiche: prevedono pochi obiettivi e un impiego limitato di tempo e risorse
- Progetti veri e propri: progetti che affrontano problemi complessi che richiedono un approccio pluri o interdisciplinare che può interessare anche diversi indirizzi di studio e di conseguenza il coinvolgimento di diverse materie e docenti. Possono essere attivati sin dal terzo anno ma assumono la loro definizione conclusiva nell'ultimo anno, anche in considerazione dell'esame di stato, quando gli studenti e le studentesse hanno già acquisito un certo numero di conoscenze, abilità e capacità. Prevedono un consistente impegno orario e specifiche risorse umane e materiali

#### **Tema**

L'individuazione del tema costituisce una tappa fondamentale per la realizzazione dell'attività: è infatti attraverso la definizione del tema che il progetto acquista concretezza e complessità.

Il Consiglio di Classe può individuare, inizialmente l'argomento dell'area di progetto e successivamente viene elaborato il tema prescelto in previsione della presentazione alla classe e quindi della ricerca del consenso e di eventuali proposte di modifica.

- Il tema può essere uguale per tutta la classe oppure segmentato in sottotemi.
- Il tema può coinvolgere anche più classi.

#### **La documentazione**

Nel caso in cui il prodotto finale non sia un documento cartaceo è preferibile che il prodotto sia accompagnato da una documentazione finale che illustri il progetto e il prodotto. La stesura della documentazione ha una sua rilevanza formativa molto significativa in particolar modo quando questa assume la forma di manuale d'uso. In questa fase conclusiva la documentazione può essere digitale anche utilizzando la forma multimediale e ipermediale.

#### *Progetto per la sicurezza sugli ambienti di lavoro e studio*

● Esercitazioni collettive per l'evacuazione in caso di pericolo. Sensibilizzazione alle tematiche della prevenzione e della sicurezza nei luoghi di lavoro.

#### *Progetto biblioteca in line*

Questo progetto, si propone di rendere visibile on line tutto il materiale bibliografico archiviato presente in Istituto, la collocazione dei volumi e la disponibilità per il prestito.

Dal sito della scuola sarà possibile trovare una voce Biblioteca e successivamente, tramite un link, sarà possibile connettersi all'archivio che classifica ed ordina tutti i volumi presenti nella biblioteca dell'Istituto e dei volumi raccolti nei vari laboratori della scuola.

#### *Promuovere e valorizzare le eccellenze*

Gare: eventuale partecipazione alle fasi successive a quella di istituto per gli alunni qualificati nelle gare svolte: Gare di Matematica e gare tecnico professionali nei vari indirizzi.

#### *Altri progetti in orario curriculare*

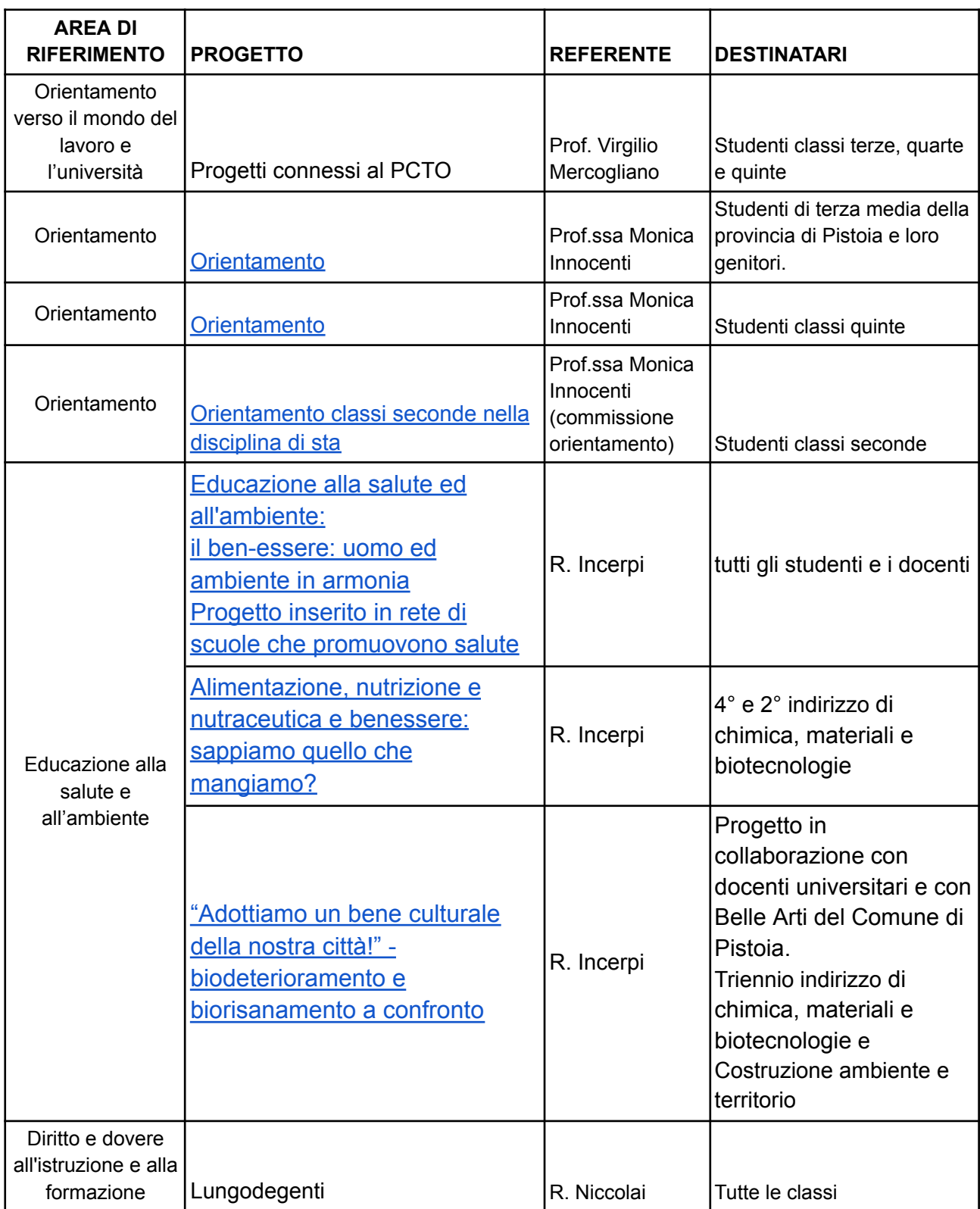

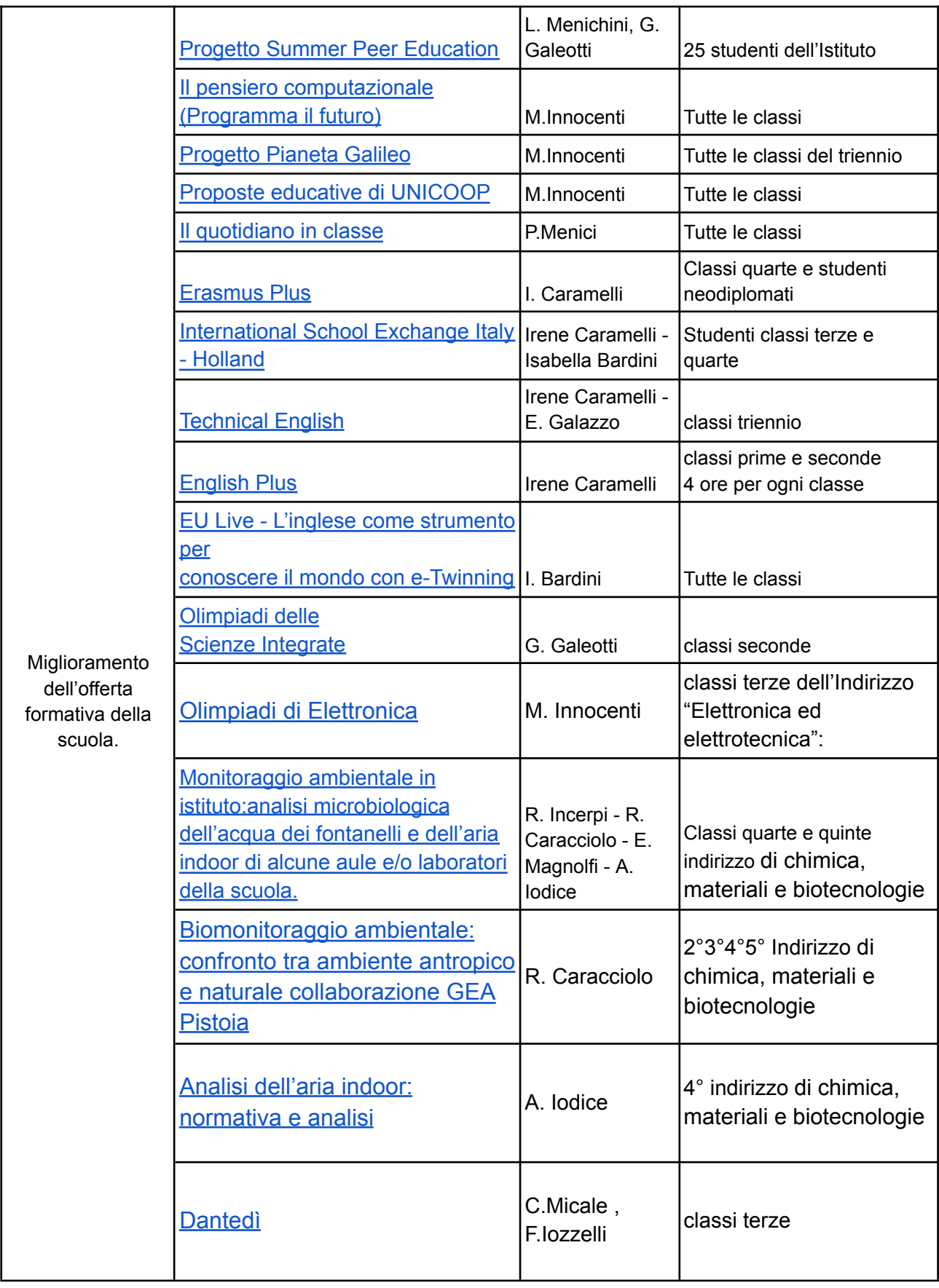

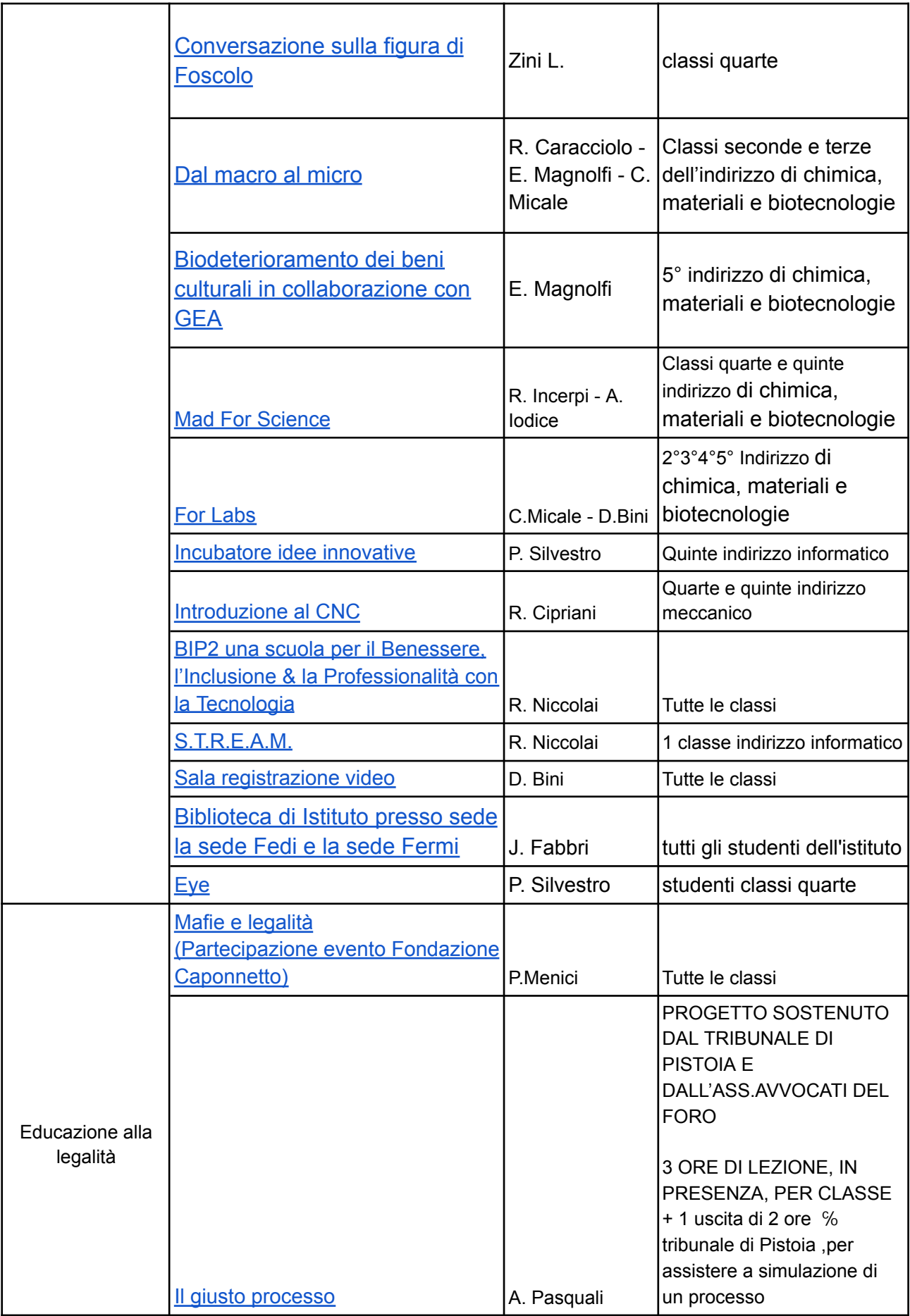

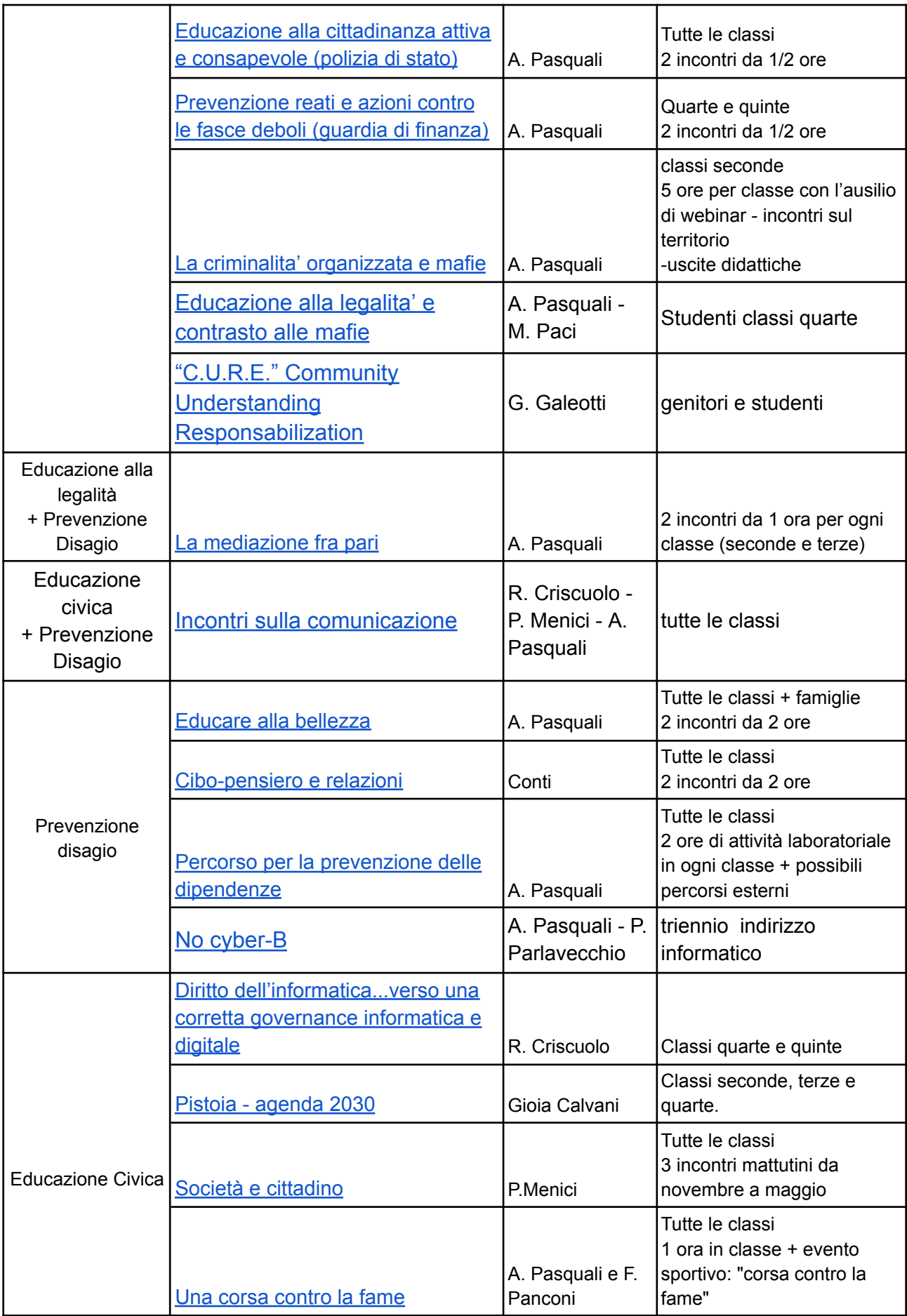

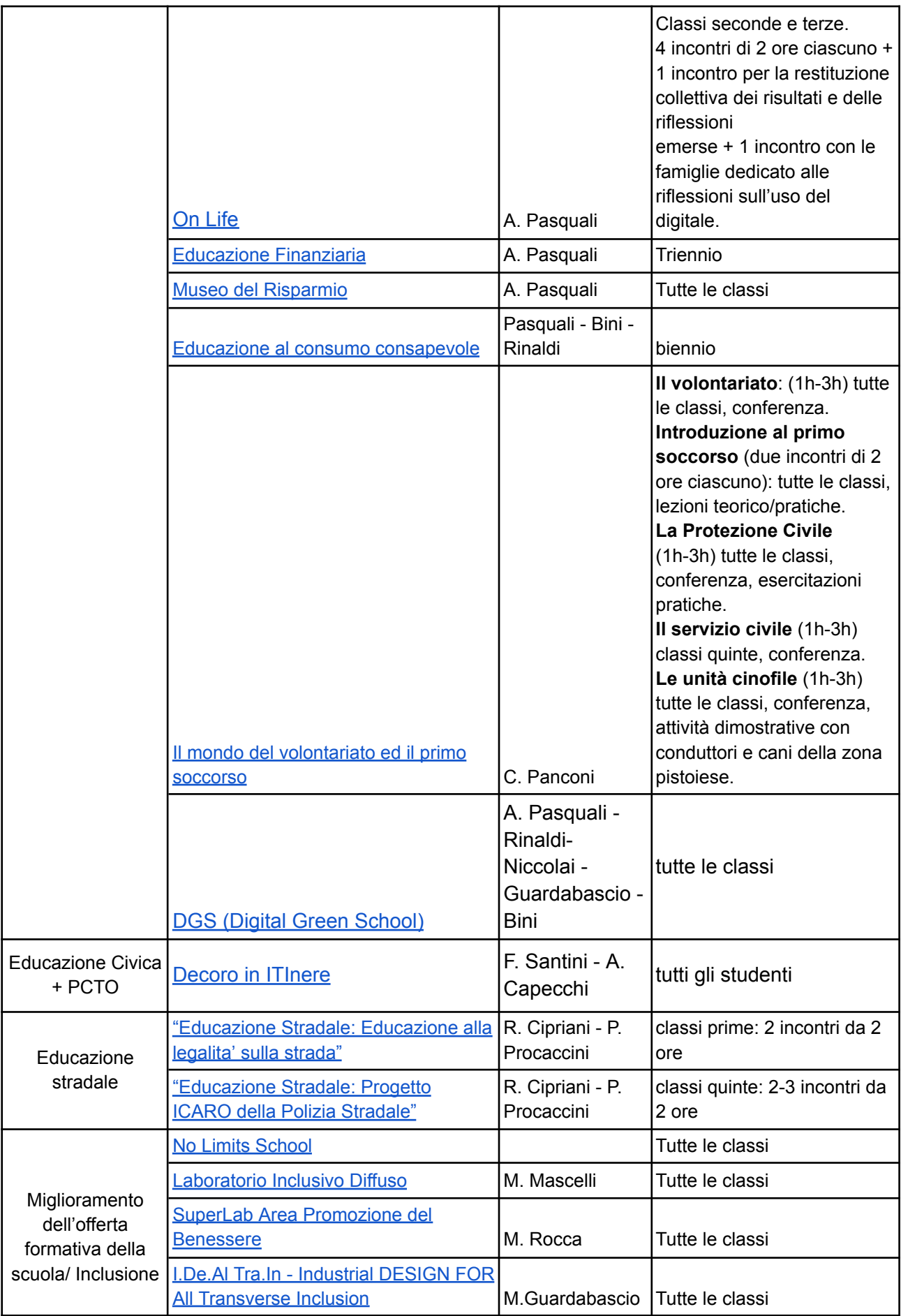

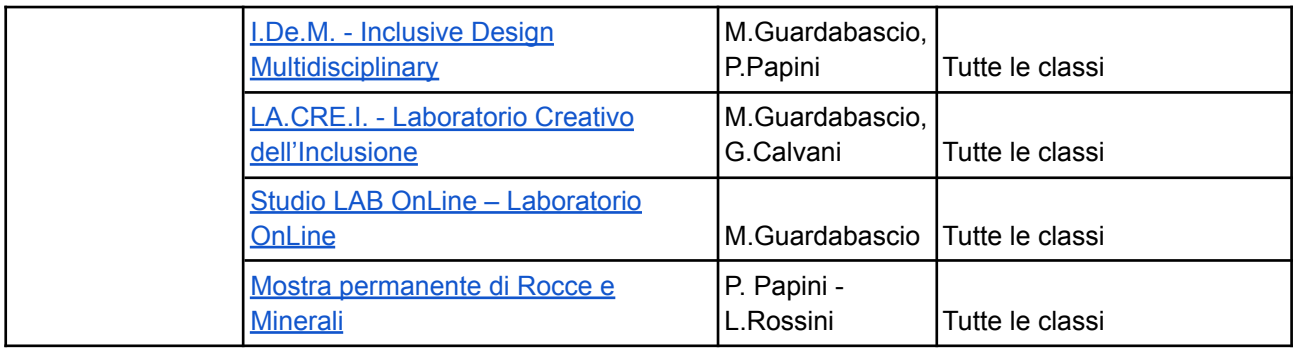

#### **OFFERTA COMPLEMENTARE**

#### **Corsi dell'offerta complementare: caratteristiche**

- **Ѐ possibile frequentare al massimo un corso, due corsi solo per gli studenti delle classi quinte** (restano esclusi da questo computo i corsi per le certificazioni linguistiche di inglese).
- **Durata**: minimo 15 ore e massimo 30 ore, eccetto casi particolari .
- **N° iscritti**: minimo 12, massimo 20 o 30 a seconda della tipologia di corso
- **Soppressione**: il corso, regolarmente attivato, viene soppresso se in due lezioni consecutive il numero dei presenti è inferiore a 8.
- **Ammissione verifica**: sono ammessi alla verifica finale e alla possibilità di avere il credito gli studenti che hanno frequentato almeno l'80% delle ore previste dal corso.
- **Verifica finale**: sarà effettuata nell'istituto, con una prova scritta, orale o pratica (con eventuale materiale prodotto a disposizione).
- **Credito**: ogni corso dell'offerta complementare potrà dare diritto al credito per gli studenti, purché siano verificate le seguenti condizioni:
	- Lo studente deve ottenere una valutazione positiva nella verifica del corso;
	- Lo studente deve conseguire per lo meno la sufficienza già nella proposta di voto in sede di scrutinio finale nella disciplina alla quale è collegato il corso effettuato.

I corsi **strettamente inerenti una disciplina (TIPOLOGIA A)** presente nel piano di studi della classe frequentata dallo studente possono accrescere la valutazione della disciplina di **1 punto** con le avvertenze sopra riportate

I corsi **trasversali a più discipline (TIPOLOGIA B)**, possono accrescere il punteggio del credito formativo fino al massimo di un punto all'interno della fascia se la valutazione del corso stesso è almeno sufficiente.

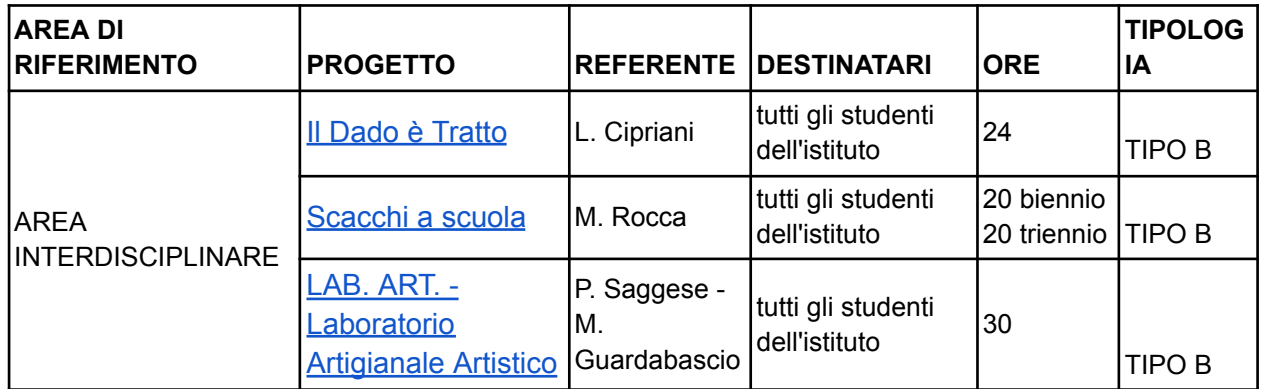

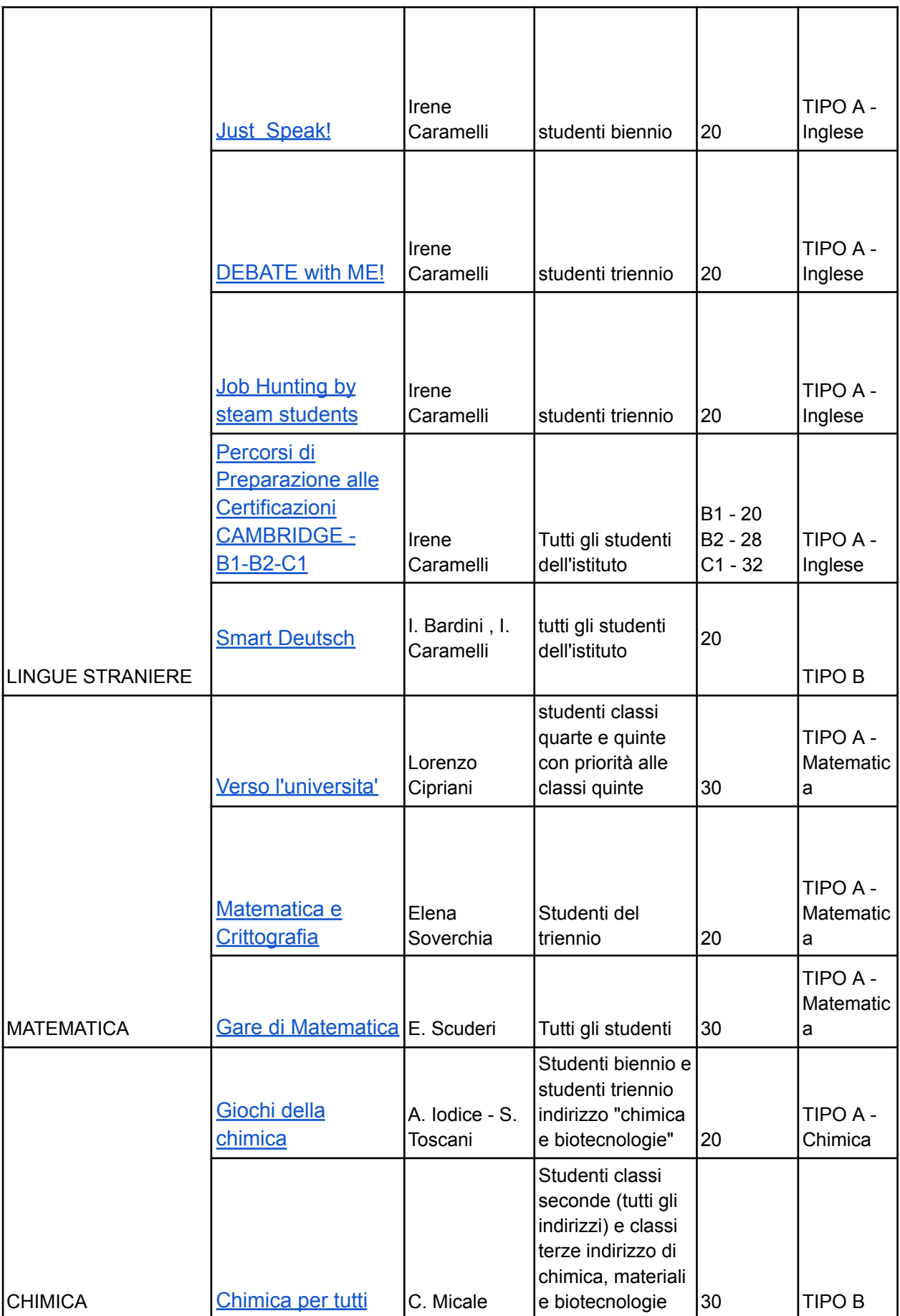

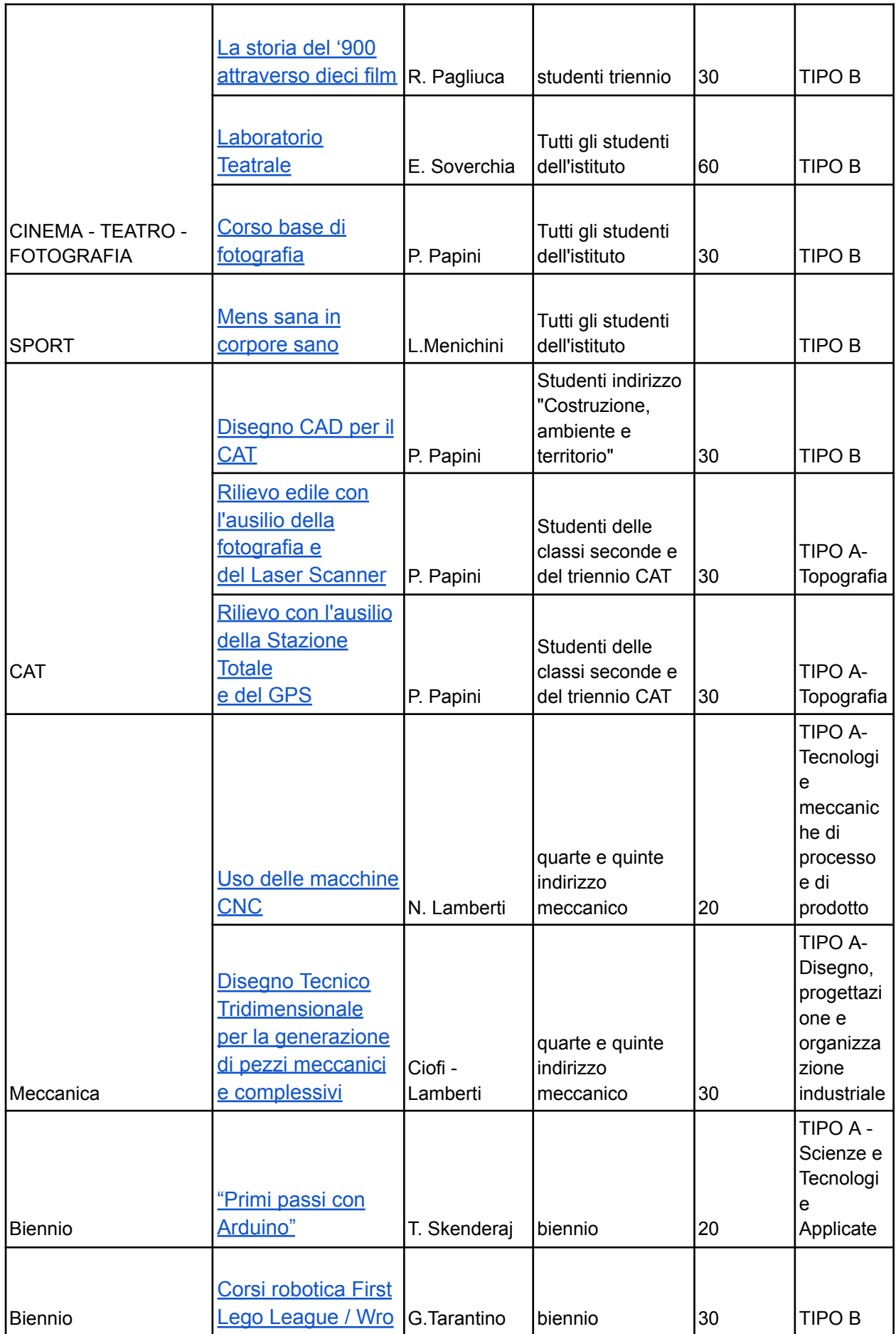

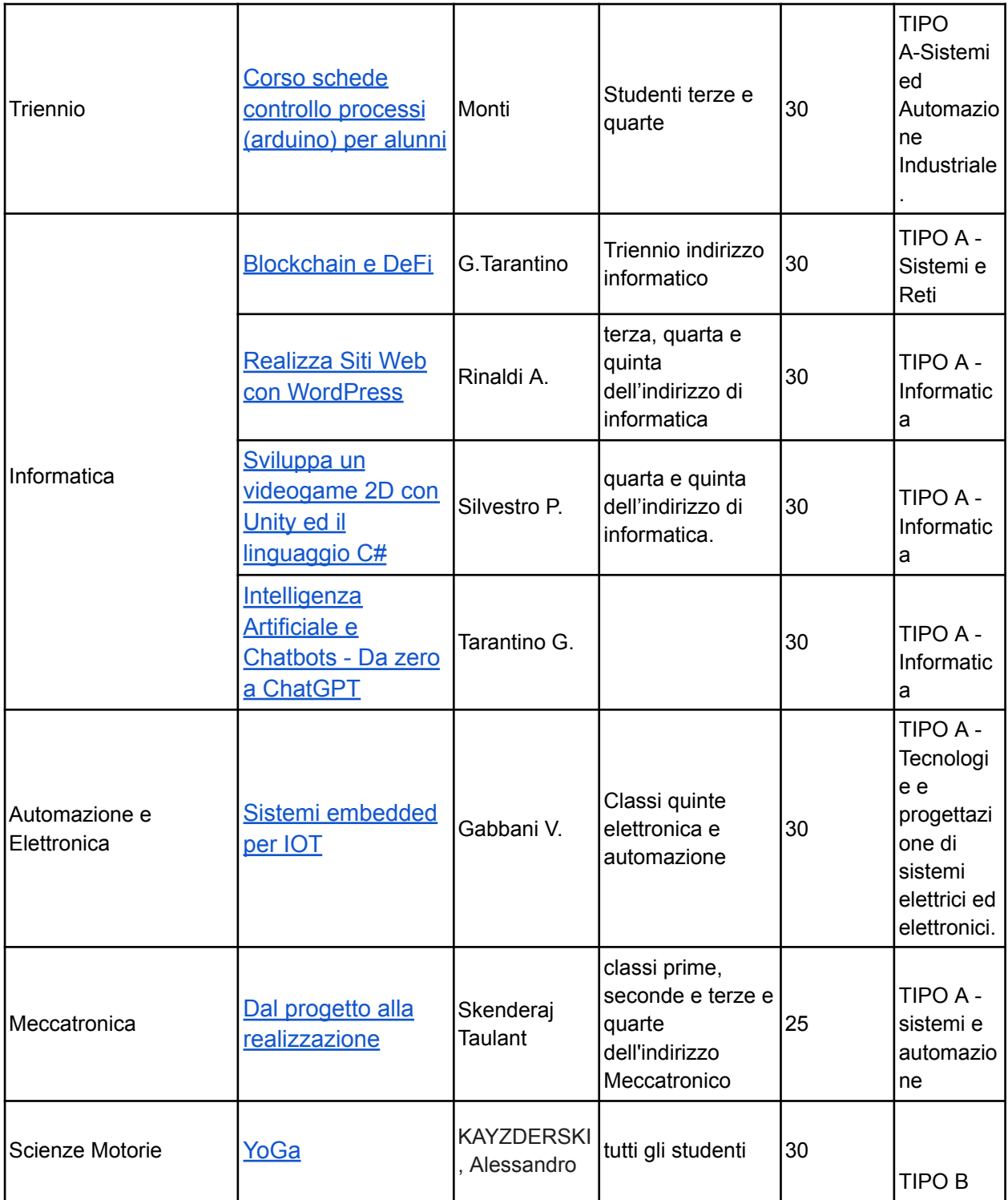